## **ibec\_DropUser**

## **Syntax**

function ibec DropUser(ConnectOptions, UserName : string) : variant;

All functions return NULL if there were no errors, otherwise they return an error message text.

Please refer to ibec CreateUser for the parameter lists for ConnectOptions and UserData options, and examples.

If the server name is not specified the connection will be established with the local server using the local protocol. TCP/IP will be used when the server name is specified but the protocol is not specified.

## **Example**

 ibec\_DropUser('Server=localhost; User=SYSDBA; Password=masterkey; Protocol=TCP; ClientLib=gds32.dll', 'VASYA');

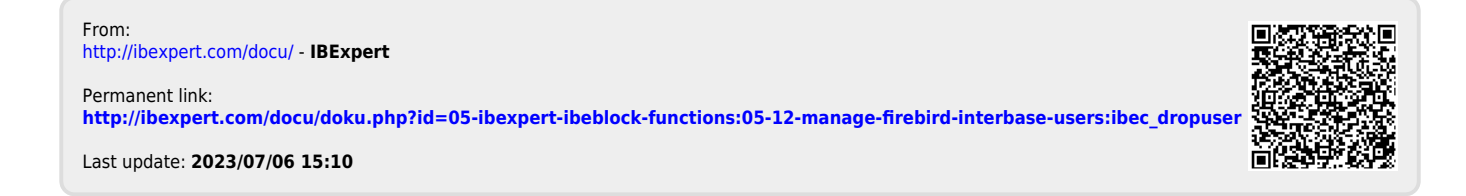